Razonamiento automático (2005–06)*Tema 0: Introducción al razonamiento automático*

José A. [Alonso](http://www.cs.us.es/~jalonso) Jiménez

Grupo de Lógica [Computacional](http://www.cs.us.es/glc) Dpto. Ciencias de la Computación e Inteligencia Artificial [Universidad](http://www.us.es/) de Sevilla

# **¿Que es el razonamiento autom ´ atico? ´**

El razonamiento automático se dedica <sup>a</sup> estudiar cómo usar un ordenador para ayudar en la parte de resolución de problemas que requiere razonamiento. Algunas cuestiones que surgen durante dicho estudio son la <mark>representación</mark> del conocimiento, las <mark>reglas</mark> para derivar nuevo conocimiento del que se tiene, y las estrategias para controlar dichas reglas. Otras cuestiones se refieren <sup>a</sup> la implementación de la teoría resultante <sup>y</sup> <sup>a</sup> las aplicaciones para las cuales el correspondiente software puede ser usado. Teoría, implementación y aplicaciones juegan papeles vitales para el razonamiento automático <sup>a</sup> la hora deintentar alcanzar uno de sus principales objetivos: proporcionar un asistente derazonamiento automático.

> L. Wos: What is Automated Reasoning?Journal of Automated Reasoning, Vol. 1.

# **¿Que es el razonamiento autom ´ atico? ´**

El razonamiento automático se dedica al desarrollo de programas de ordenadorque sean capaces de demostrar que una conjetura es una consecuencia lógica de un conjunto de axiomas <sup>o</sup> hipótesis.

- El lenguage en el que la conjetura, las hipótesis <sup>y</sup> los axiomas son escritos es una <mark>lógica,</mark> a menudo de primer orden, pero también puede ser no clásica <sup>o</sup> de orden superior.
- • Las pruebas producidas por un sistema de razonamiento automático describen cómo y por qué la conjetura es una consecuencia de los axiomasy las hipótesis, utilizando para ello las reglas de derivación.

# **Utilizacion de un sistema de RA ´**

- $\bullet$  El usuario formaliza el problema y lo pasa al sistema de demostraciónautomática como entrada.
- $\bullet$ El sistema intenta resolver el problema.
- •Si el sistema tiene éxito, se obtendrá una solución al problema.
- • Si el sistema no tiene éxito, entonces el usuario puede proporcionar ciertaayuda, intentar demostrar un resultado intermedio <sup>o</sup> revisar la formalización.

#### **Algunos sistemas de RA**

- •OTTER: <http://www-unix.mcs.anl.gov/AR/otter/>
- •MACE: <http://www-unix.mcs.anl.gov/AR/mace/>
- EQP: <http://www-unix.mcs.anl.gov/AR/eqp/>
- •VAMPIRE:[http://www.cs.man.ac.uk/](http://www.cs.man.ac.uk/~riazanoa/Vampire/) riazanoa/Vampire/
- •WALDMEISTER:<http://agent.informatik.uni-kl.de/waldmeister/>
- •NQTHM:<http://www.cs.utexas.edu/users/boyer/ftp/nqthm/>
- ACL2: <http://www.cs.utexas.edu/users/moore/acl2/>
- •COQ: <http://coq.inria.fr/>
- HOL: <http://www.cl.cam.ac.uk/Research/HVG/HOL/>
- PVS: <http://pvs.csl.sri.com/>

### **Campos de aplicacion´**

- $\bullet$  Matemáticas
	- $\blacktriangleright$ "Problema de Robbins" - EQP
	- ▶ Problemas de quasigrupos OTTER
- Síntesis de programas
- $\bullet$ Verificación de software
- $\bullet$  Verificación de hardware
	- ▶ FM9001 NQTHM
	- ▶ AMD5K86 ACL2
- Web semántica

### **Ejemplos de problema**

- • Rompecabezas lógicos:
	- ▶ Tres misioneros y tres caníbales están en la orilla derecha de un río. Hay una barca que puede transportar sólo dos personas. Si el númerode misioneros nunca pude ser inferior al de caníbales en ninguna de las orillas, ¿cómo puden cruzar todos <sup>a</sup> la orilla izquierda?. (La barcano puede cruzar vacía).
- • Diseño de circuitos:
	- ◮ Usando cualquier número de puertas AND <sup>y</sup> OR, pero no más de dospuertas NOT, construir un circuito de acuerdo con la siguiente especificación: Hay tres entradas (*e*1, *<sup>e</sup>*2y*e*<sup>3</sup>) y tres salidas (*s*1, *<sup>s</sup>*2y*s*3)de forma que se cumpla  $s_i = \texttt{not}(e_i).$
- • Problemas matemáticos:
	- ◮ Sea*G* un grupo <sup>y</sup> *e* su elemento neutro. Demostrar que si, para todo*x* de*G*, *<sup>x</sup>*2 $\mathbf{z}^2=e$ , entonces  $G$  es conmutativo.

#### **Problema elemental de grupos**

Sea*G* un grupo <sup>y</sup> *e* su elemento neutro. Demostrar que si, para todo*x* de*G*, $x^2$ 2 $\mathcal{F} = e$ , entonces  $G$  es conmutativo.

- $\bullet$  Axiomas de grupo:
	- $்(∀$ *x* $)[ $e.x=$$ *x*]
	- ◮(∀*x*)[*<sup>x</sup>*.*<sup>e</sup>*=*x*]
	- $\blacktriangleright$   $(\forall x)[x^{-1}]$  $\dot{\mathcal{X}}=$ *e*]
	- $\triangleright$   $(\forall x)[x.x^{-1}]$  $\bar{ }$  = *e*]
	- ◮(∀*x*)(∀*y*)(∀*z*)[(*<sup>x</sup>*.*y*).*z*=*<sup>x</sup>*.(*<sup>y</sup>*.*<sup>z</sup>*)]
- Hipótesis:
	- ◮(∀*x*)[*<sup>x</sup>*.*<sup>x</sup>*=*e*]
- Conclusión:
	- ◮(∀*x*)(∀*y*)[*<sup>x</sup>*.*<sup>y</sup>*=*<sup>y</sup>*.*<sup>x</sup>*]

#### **Formalización en OTTER**

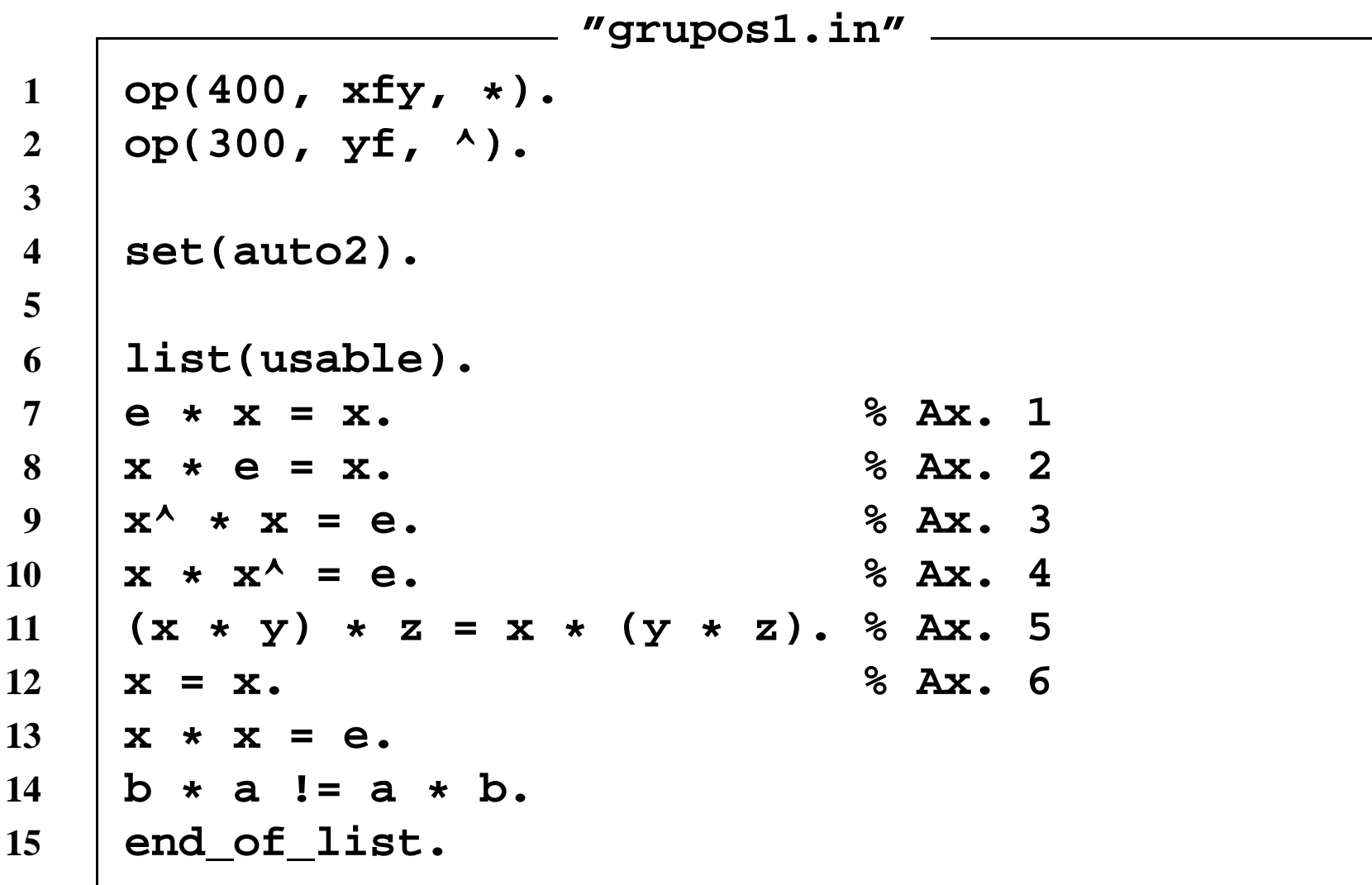

#### Ejecución en OTTER

• Ejecución: otter < grupos1.in > grupos1.out

- "Prueba obtenida" - 2008  $---$ > UNIT CONFLICT at 0.01 sec ----> 38 [binary,37.1,1.1] SF.  $------PROOF$   $b * a != a * b.$  $1$  []  $3, 2$  []  $e$ \*x=x.  $5,4$  []  $x*e=x$ . 10 T1  $(x*y)*z=x*(y*z).$ 13 [ 1  $x \star x = e$ . 17 [para\_into, 10.1.1.1, 13.1.1, demod, 3, flip. 1]  $x*(x*y)=y$ . 23 [para into, 10.1.1, 13.1.1, flip. 1]  $x*(y*(x*y))=e.$ 33 [para\_from, 23.1.1, 17.1.1.2, demod, 5, flip. 1] x\* (y\*x) = y. 37 [para from, 33.1.1, 17.1.1.2]  $x \star y = y \star x$ . 38 [binary, 37.1, 1.1] SF. -------- end of proof ----

## **Problema elemental de busqueda de modelos ´**

Buscar un grupo no conmutativo.

- $\bullet$  Axiomas de grupo:
	- $்(∀$ *x* $)[ $e.x$  =$ *x*]
	- ◮(∀*x*)[*<sup>x</sup>*.*<sup>e</sup>*=*x*]
	- $\blacktriangleright$   $(\forall x)[x^{-1}]$  $\dot{.}x =$ *e*]

$$
\blacktriangleright (\forall x)[x.x^{-1} = e]
$$

- ◮(∀*x*)(∀*y*)(∀*z*)[(*<sup>x</sup>*.*y*).*z*=*<sup>x</sup>*.(*<sup>y</sup>*.*<sup>z</sup>*)]
- $\bullet$ Conclusión:

$$
\blacktriangleright \; b.a \neq a.b
$$

#### Formalización en MACE

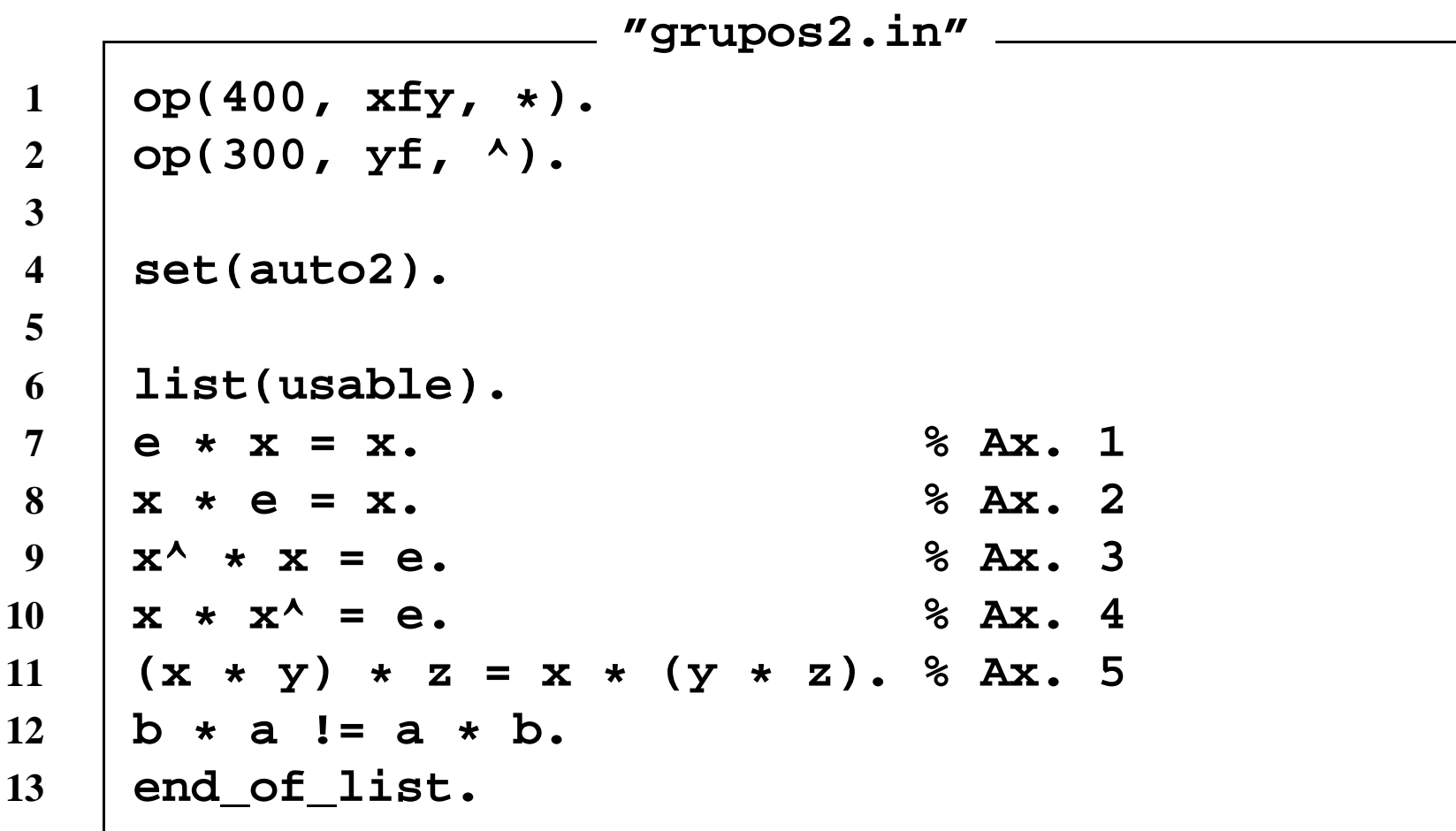

# **Ejecucion en M ´ ACE**

• Ejecución: mace2 -n2 -N6 -p <sup>&</sup>lt; grupos2.in <sup>&</sup>gt; grupos2.out **"Prueba obtenida" ======================= Model #1 at 0.01 seconds: e: <sup>0</sup> | ^ : | <sup>0</sup> <sup>1</sup> <sup>2</sup> <sup>3</sup> <sup>4</sup> <sup>5</sup> \* : <sup>|</sup> --------------- | <sup>0</sup> <sup>1</sup> <sup>2</sup> <sup>3</sup> <sup>4</sup> <sup>5</sup> | <sup>0</sup> <sup>1</sup> <sup>2</sup> <sup>4</sup> <sup>3</sup> <sup>5</sup> --+------------ | <sup>0</sup> | <sup>0</sup> <sup>1</sup> <sup>2</sup> <sup>3</sup> <sup>4</sup> <sup>5</sup> | a: <sup>1</sup> <sup>1</sup> | <sup>1</sup> <sup>0</sup> <sup>3</sup> <sup>2</sup> <sup>5</sup> <sup>4</sup> | <sup>2</sup> | <sup>2</sup> <sup>4</sup> <sup>0</sup> <sup>5</sup> <sup>1</sup> <sup>3</sup> | b: <sup>2</sup> <sup>3</sup> | <sup>3</sup> <sup>5</sup> <sup>1</sup> <sup>4</sup> <sup>0</sup> <sup>2</sup> | <sup>4</sup> | <sup>4</sup> <sup>2</sup> <sup>5</sup> <sup>0</sup> <sup>3</sup> <sup>1</sup> | <sup>5</sup> | <sup>5</sup> <sup>3</sup> <sup>4</sup> <sup>1</sup> <sup>2</sup> <sup>0</sup> |**

### **Bibliografía**

- • M. Davis. The early history of automated deduction En Handbook of automated reasoning(<http://www.cs.nyu.edu/cs/faculty/davism/early.ps>)
- D. MacKenzie Computers and the Sociology of Mathematical Proof ([http://ewic.bcs.org/conferences/1998/3rdfacs/paper](http://ewic.bcs.org/conferences/1998/3rdfacs/papers/paper13.htm)
- G. Kolata. Computer math proof shows reasoning power (The New YorkTimes, 10 de diciembre de 1996)([http://www.nytimes.com/library/cyber/week/1210math](http://www.nytimes.com/library/cyber/week/1210math.html)
- G. Sutcliffe. What is automated theorem proving? $(\mathtt{http://www.cs.miami.edu/~tptp/OverviewOfATP.html})$  $(\mathtt{http://www.cs.miami.edu/~tptp/OverviewOfATP.html})$  $(\mathtt{http://www.cs.miami.edu/~tptp/OverviewOfATP.html})$